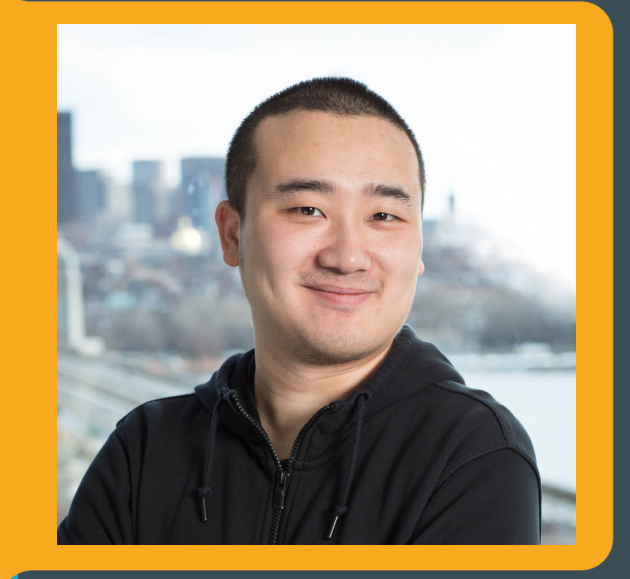

### Persistent Reproducible Reporting Nan Xiao

 $\mathbf{\Omega}$ 

Genomic Data Scientist, Seven Bridges

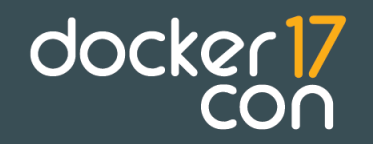

## Reproducible Research

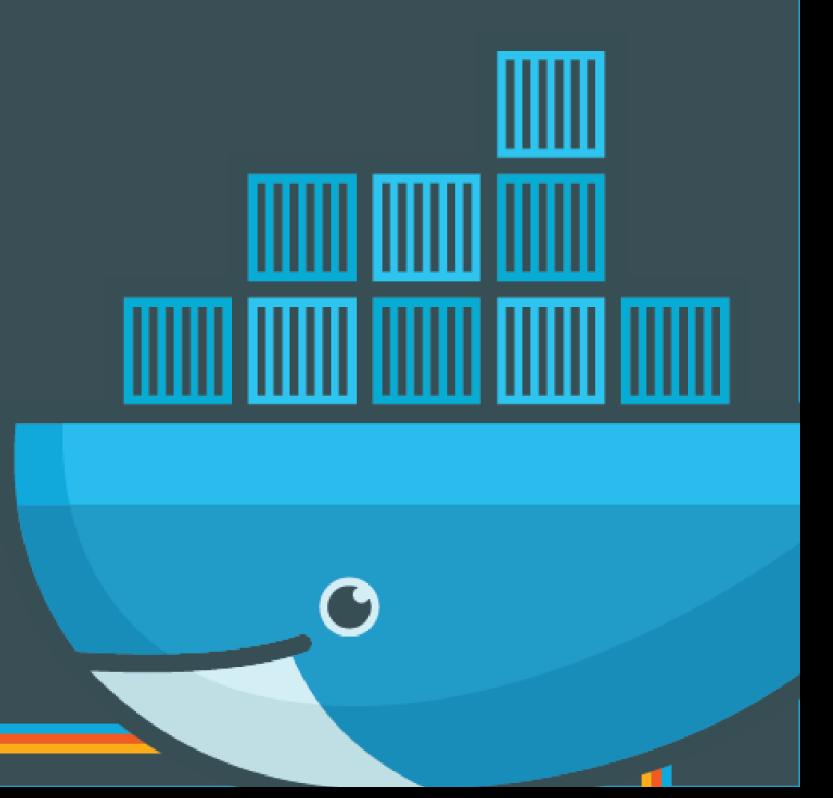

## **R Markdown + knitr to the rescue**

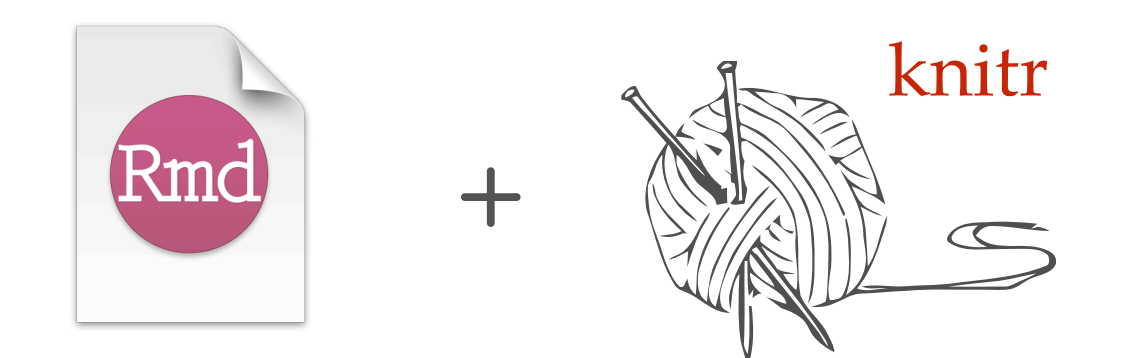

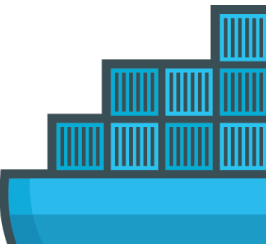

 $\Omega$ 

## **Reproducibility**

#### **… has always been a concern in both academia & industry.**

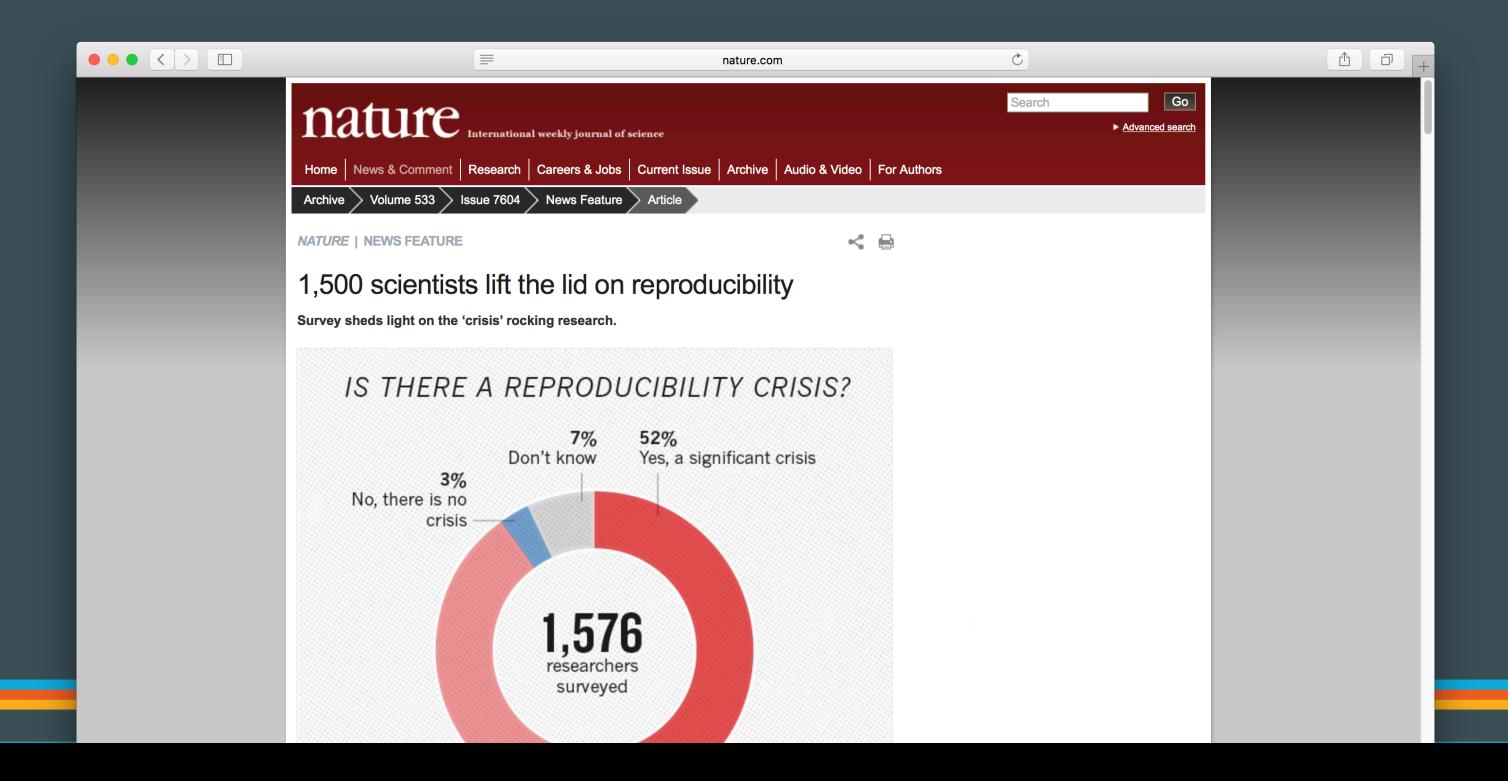

docker

## **Cancer Genomics Cloud**

#### www.cancergenomicscloud.org

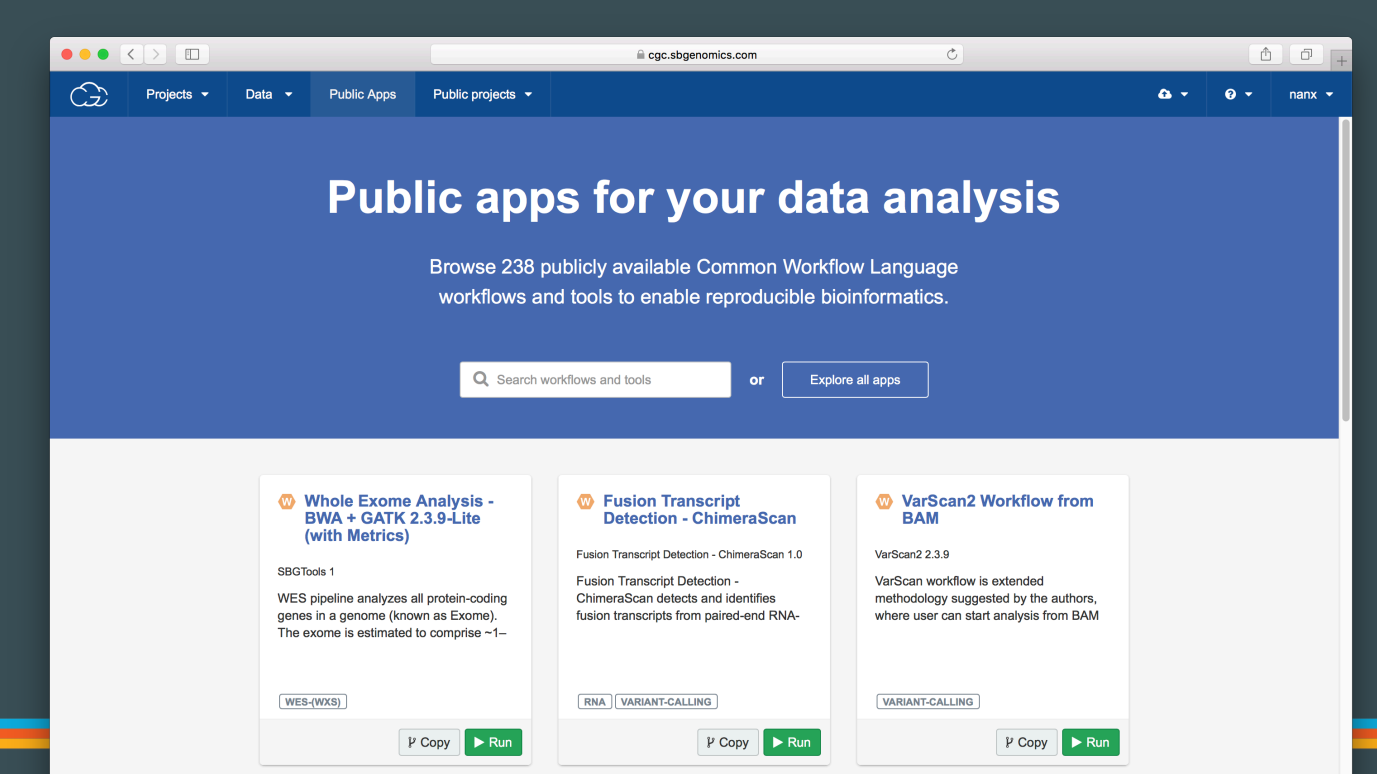

Hundreds of automated analysis workflows for petabyte-scale data from The Cancer Genome Atlas.

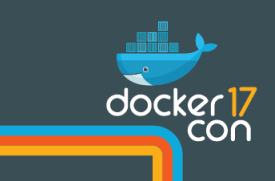

## **Product & Tech Innovations in CGC**

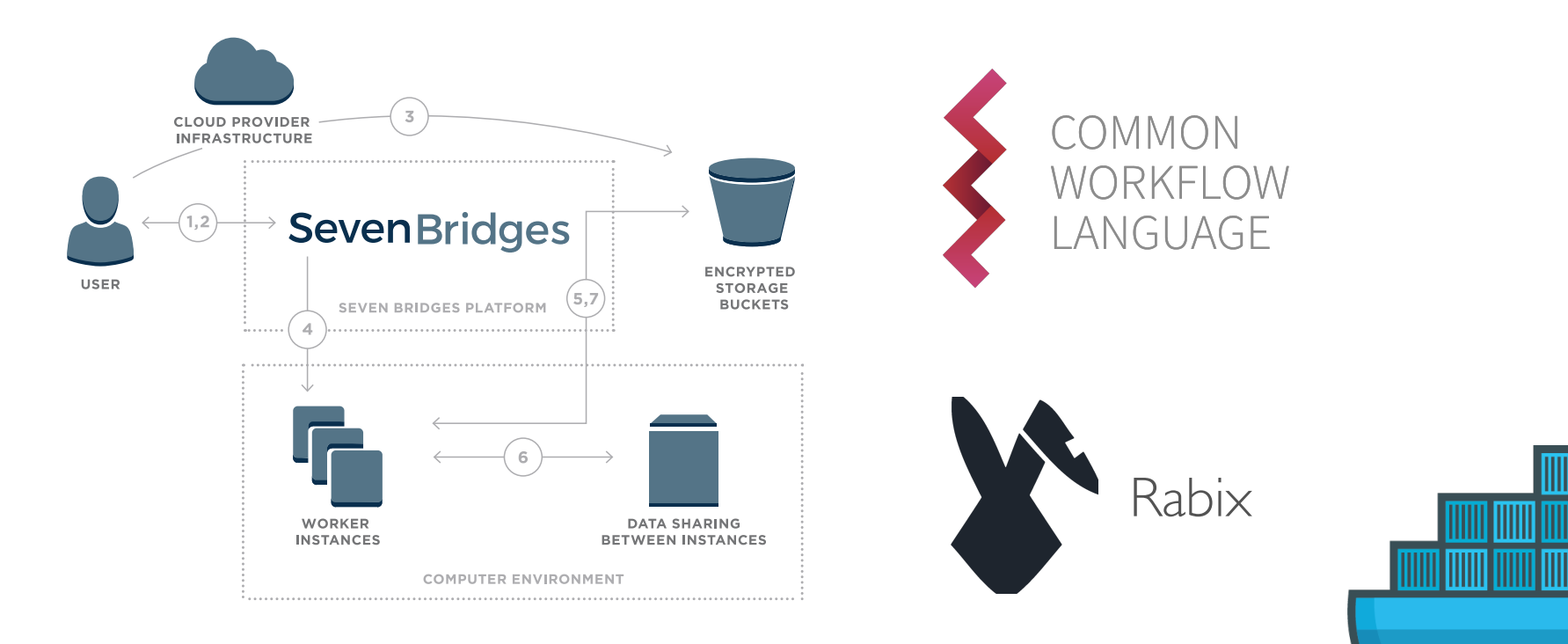

 $\Omega$ 

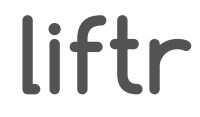

**OS-level reproducibility & persistency for reports.**

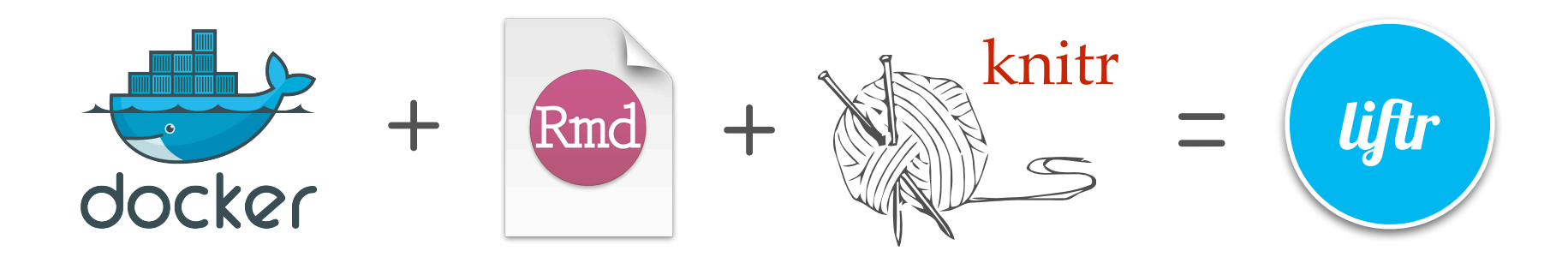

### **Dockerize documents as easy as 1-2-3**

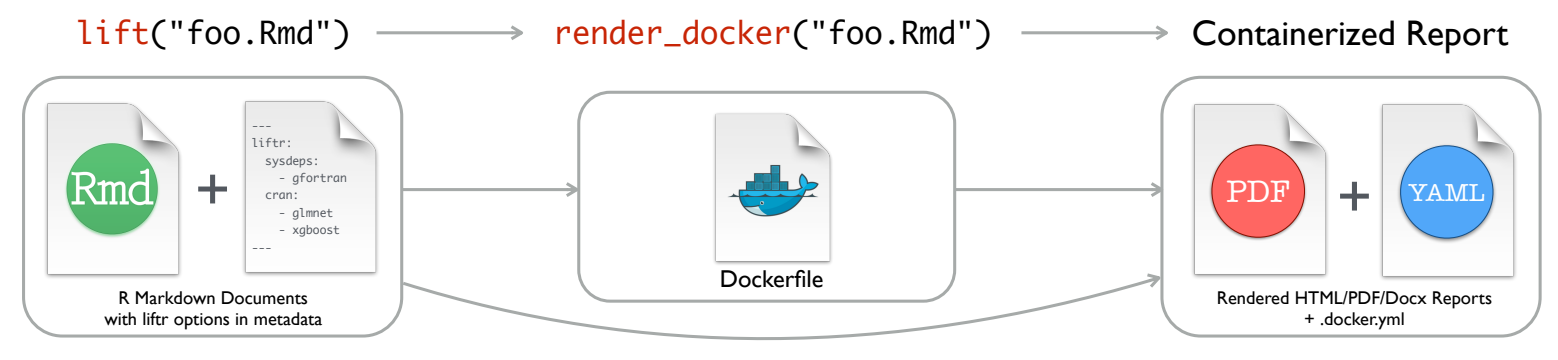

liftr extends the R Markdown metadata format, introducing additional options for containerizing and rendering reports.

By running lift() on the RMD file, liftr parses the metadata fields appeared in the R Markdown document; then generates the Dockerfile.

By running render docker(), liftr will build the Docker image, run the container, and render the R Markdown document.

### **Dockerize documents as easy as 1-2-3**

library("liftr") input = "demo.Rmd"

lift(input) # Generate Dockerfile render docker(input) # Render report with Docker

purge  $image(input)$  # Clean up Docker image push image(input)  $#$  Push image to registry (devel)

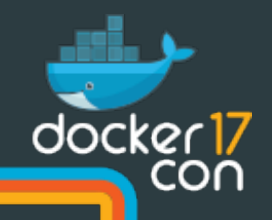

## **Demo: RNA-Seq Data Analysis**

**Example workflow from Bioconductor**

- RNA-Seq: biotechnology for measuring the expression of genes. It can help identify key genes in cancer.
- TBs of RNA-Seq data are generated. Computational tools and workflows are developed to analyze such data.
- How to ensure such reports are reproducible through time, when datasets, analysis tools are both evolving?
- Code available from: [bit.ly/liftrdemo](http://bit.ly/liftrdemo)

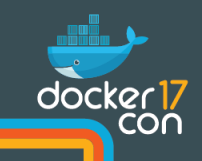

#### **Step 1**

Add liftr metadata to the R Markdown document: base image, system dependencies, package

dependencies, etc.

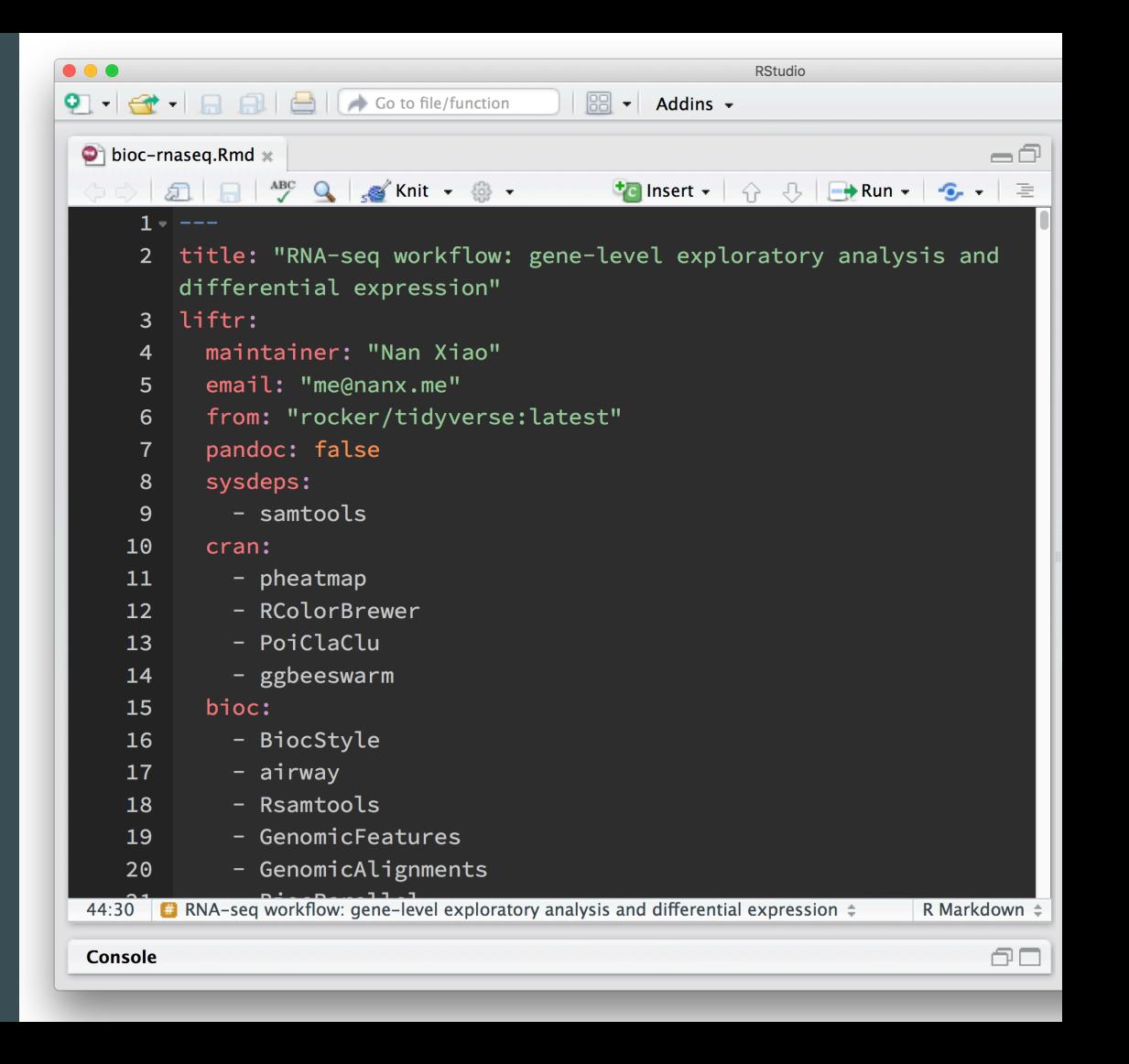

#### **Step 2**

 $\bullet$ 

#### Use liftr::lift to generate Dockerfile

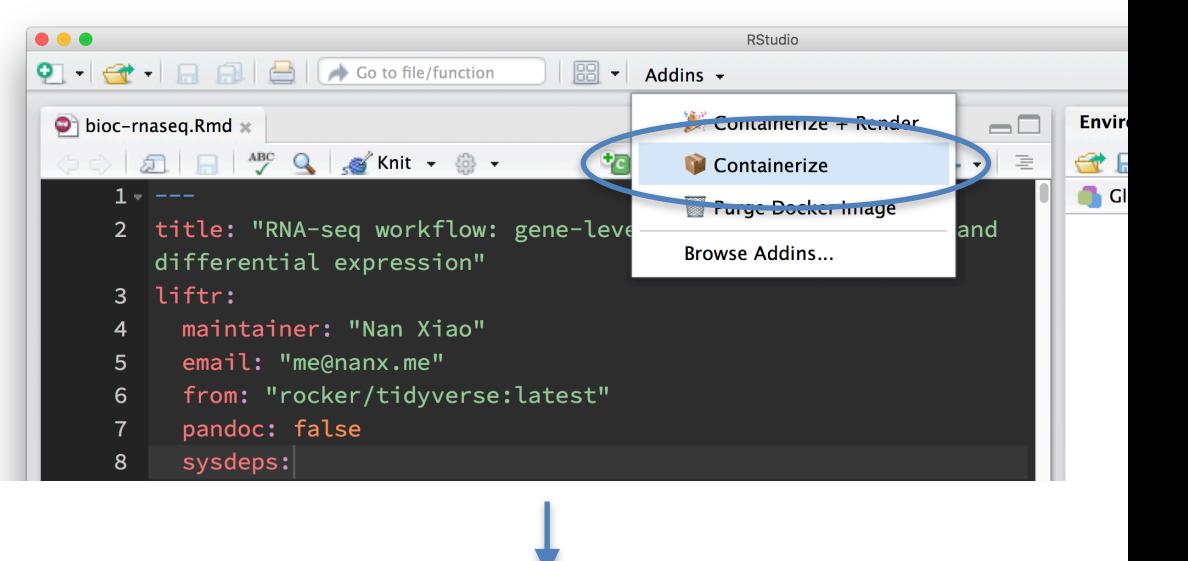

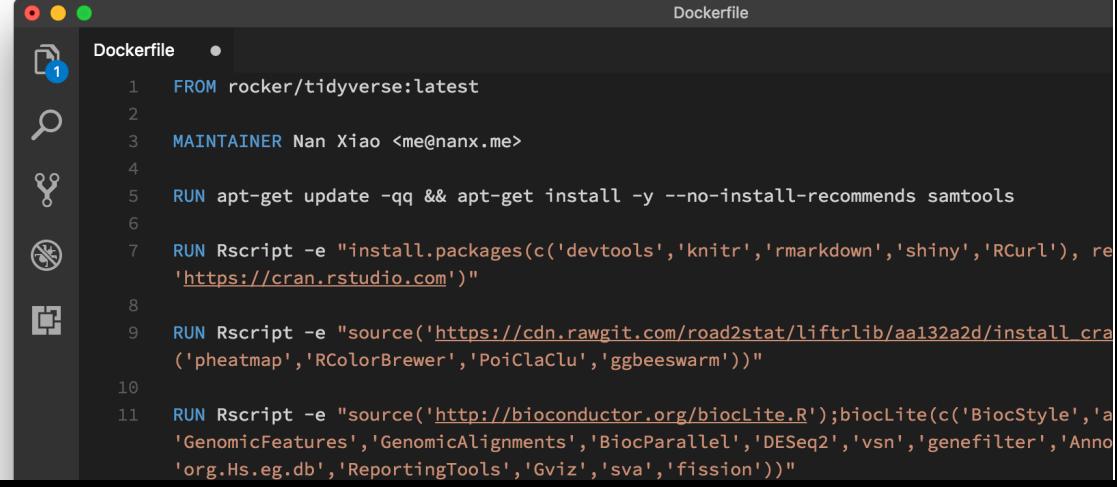

#### **Step 3**

 $\Omega$ 

liftr::render docker will build the image, run the container, and render into PDF/HTML/Docx.

Re-compilation: cached image layers are used to improve speed.

Remove the used image, or push to registry.

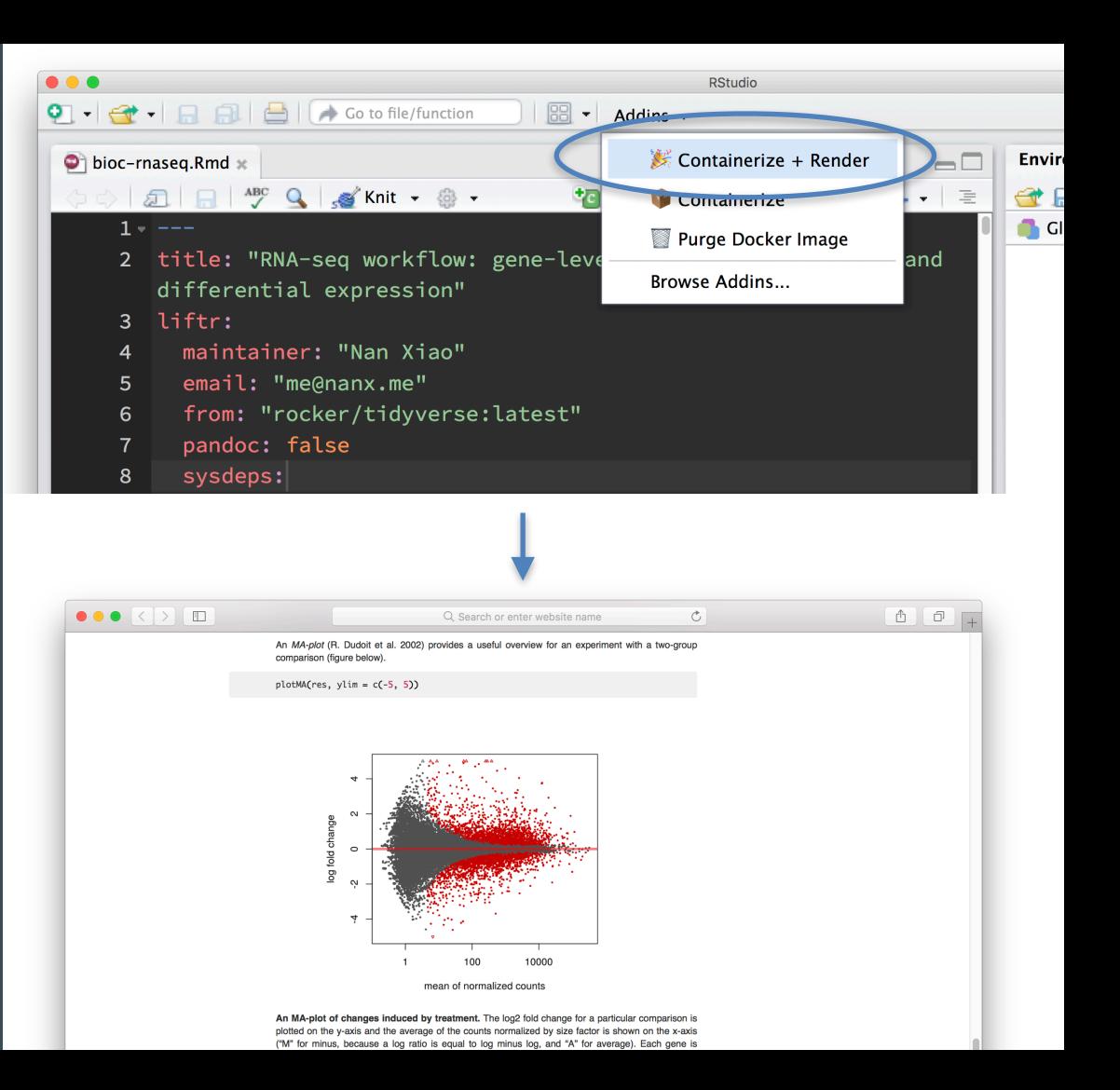

## **Future works**

- Cloud-based rendering and containerization services for dynamic documents
- Democratize reproducible report creation/sharing

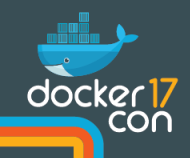

# **Thank You!**

**liftr.me**

**@road2stat #dockercon #liftr**

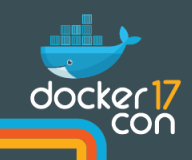